# Sunnyside Garden Daycare Centre

After a long winter and spring, summer is finally here. School is almost out and summer camp is right around the corner. We've been working hard planning all kinds of fun activities for the children who are attending camp and we are looking forward to spending long sunny days with them. Children will remain in the programs that they are currently enrolled in for the summer unless you have been told that your child will be moving during the summer.

Camp registration packages have been given out to the families in the preschool, FDK and school age who are attending this summer. Please pay close attention to the field trip times so that your child does not get left behind. Return times are also on the calendars, but those are sometimes affected by traffic. Unless otherwise marked, lunch will be provided for the FDK program on Tuesdays and Thursdays and for the School Age program on Mondays and Wednesdays. Your child is still welcome to bring their own lunches as long as they are nut free. Preschool and Toddler meals will be served daily as usual. Please make sure that your child has a <u>labeled</u> hat, water bottle and closed toe shoes every day. If you want them to use their own sunscreen, then that should also be in their backpack or you can leave one with the centre. Children should also have a change of clothes in their backpacks as we have very few extra clothes for the older children.

Please keep the following dates in mind:

June 29th PA Day

July 2nd Centre closed for Canada Day

August 6-10 Centre Closed

August 31st Centre Closed at 3:15

September 3rd Centre closed for Labour Day

September 4th First Day of School

Thank you all the families that were able to attend the AGM and Family BBQ. Everyone had a lot of fun and it's great to see the community come together. The new Board of Directors will be meeting on June 26th and the dates for next year's meetings will be posted on the program bulletin boards as well all the members names and positions. If anyone wishes to contact the Board directly, you can do it using the email board@sunnysidegardendaycare.com.

To all of our families who are leaving us this summer, we will miss you. It has been an honour to have been part of your family's lives.

"How lucky I am to have something that makes saying goodbye so hard" AA Milne

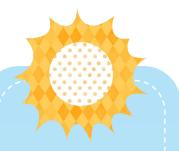

#### Sunnyside Garden Daycare Staff

#### Director:

Barbara Gillespie, RECE

Asst. Director

Opal Hassock-Davis, RECE

#### **Program Supervisors:**

Lorna Seeley, RECE

Satesh Singh, RECE

Toddler Room

Miss Talisha, RECE

Miss Stephanie, RECE

Mr. Kennon

Preschool Room

Miss Renee, RECE

Miss Haylee, OCT

Mr. Tas, RECE

FDK

Miss Tamia, RECE 110 (JK)

Miss Kemoy, RECE 110 (JK)

Miss Anastasiia, RECE 110(JK)

Mr. Sayanth, RECE 109 (SK)

Mr. Michael, RECE 109 (SK)

#### School Age

Miss Stefanie, RECE 104

Miss Deeba, RECE 106

Miss Tracy, RECE 101

Miss Shannon 101

Miss Katerina

#### Supply Staff

Miss Natalie RECE

Miss Carla RECE

Miss Amy RECE

Miss Selma RECE

Miss Sultana RECE

Miss Sadra RECE

#### Summer Staff

Miss Carolin

Mr. Daniel

Miss Talisa

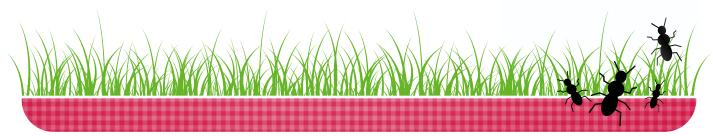

This story can fit 75-125 words.

Selecting pictures or graphics is an important part of adding content to your newsletter.

Think about your article and ask yourself if the picture supports or enhances the message you're trying to convey. Avoid selecting images that appear to be out of context.

Microsoft Publisher includes thousands of clip art images from which you can choose and import into your newsletter. There are also several tools you can use to draw shapes and symbols.

Once you have chosen an image, place it close to the article. Be sure to place the caption of the image near the image.

### Inside Story Headline

This story can fit 75-125 words.

Selecting pictures or graphics is an important part of adding content to your newsletter.

Think about your article and ask yourself if the picture supports or enhances the message you're trying to convey. Avoid selecting images that appear to be out of context.

Microsoft Publisher includes thousands of clip art images from which you can choose and import into your newsletter. There are also several tools you can use to draw shapes and symbols.

Once you have chosen an image, place it close to the article. Be sure to place the caption of the image near the image.

## Inside Story Headline

This story can fit 100-150 words.

The subject matter that appears in newsletters is virtually endless. You can include stories that focus on current technologies or innovations in your field.

You may also want to note business or economic trends, or make predictions for your customers or clients.

If the newsletter is distributed internally, you might comment upon new procedures or improvements to the business. Sales figures or earnings will show how your business is growing.

Some newsletters include a column that is updated every issue, for instance, an advice column, a book review, a letter from the president, or an editorial. You can also profile new employees or top customers or vendors.

# Inside Story Headline

This story can fit 75-125 words.

Selecting pictures or graphics is an important part of adding content to your newsletter.

Think about your article and ask yourself if the picture supports or enhances the message you're trying to convey. Avoid selecting images that appear to be out of context.

Microsoft Publisher includes thousands of clip art images from which you can choose and import into your newsletter. There are also several tools you can use to draw shapes and symbols.

Once you have chosen an image, place it close to the article. Be sure to place the caption of the image near the image.

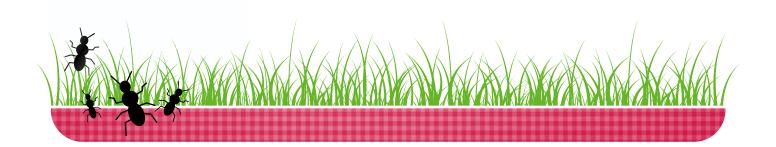

This story can fit 100-150 words.

The subject matter that appears in newsletters is virtually endless. You can include stories that focus on current technologies or innovations in your field.

You may also want to note business or economic trends, or make predictions for your customers or clients.

If the newsletter is distributed internally, you might comment upon new procedures or improvements to the business. Sales figures or earnings will show how your business is growing.

Some newsletters include a column that is updated every issue, for instance, an advice column, a book review, a letter

from the president, or an editorial. You can also profile new employees or top customers or vendors.

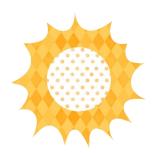

"To catch the reader's attention, place an interesting sentence or quote from the story here."

### Inside Story Headline

This story can fit 150-200 words.

One benefit of using your newsletter as a promotional tool is that you can reuse content from other marketing materials, such as press releases, market studies, and reports.

While your main goal of distributing a newsletter might be to sell your product or service, the key to a successful newsletter is making it useful to your readers.

A great way to add useful content to your newsletter is to develop and write your own articles, or include a calendar of upcoming events or a special offer that promotes a new product.

You can also research articles or find "filler" articles by accessing the World Wide Web. You can write about a variety of topics but try to keep your articles short.

Much of the content you put in your newsletter can also be used for your Web site. Microsoft Publisher offers a simple way to convert your newsletter to a Web publication. So, when you're finished writing your newsletter, convert it to a Web site and post it.

This story can fit 100-150 words.

The subject matter that appears in newsletters is virtually endless. You can include stories that focus on current technologies or innovations in your field.

You may also want to note business or economic trends, or make predictions for your customers or clients.

If the newsletter is distributed internally, you might comment upon new procedures or improvements to the business. Sales figures or earnings will show how your business is growing.

Some newsletters include a column that is updated every issue, for instance, an advice column, a book review, a letter from the president, or an editorial. You can also profile new employees or top customers or vendors.

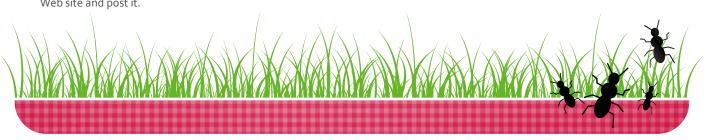

This story can fit 100-150 words.

The subject matter that appears in newsletters is virtually endless. You can include stories that focus on current technologies or innovations in your field.

You may also want to note business or economic trends, or make predictions for your customers or clients.

If the newsletter is distributed internally, you might comment upon new procedures or improvements to the business. Sales figures or earnings will show how your business is growing.

Some newsletters include a column that is updated every issue, for instance, an advice column, a book review, a letter

from the president, or an editorial. You can also profile new employees or top customers or vendors.

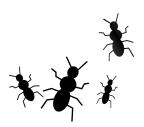

"To catch the reader's attention, place an interesting sentence or quote from the story here."

### Inside Story Headline

This story can fit 150-200 words.

One benefit of using your newsletter as a promotional tool is that you can reuse content from other marketing materials, such as press releases, market studies, and reports.

While your main goal of distributing a newsletter might be to sell your product or service, the key to a successful newsletter is making it useful to your readers.

A great way to add useful content to your newsletter is to develop and write your own articles, or include a calendar of upcoming events or a special offer that promotes a new product.

You can also research articles or find "filler" articles by accessing the World Wide Web. You can write about a variety of topics but try to keep your articles short.

Much of the content you put in your newsletter can also be used for your Web site. Microsoft Publisher offers a simple way to convert your newsletter to a Web publication. So, when you're finished writing your newsletter, convert it to a

Web site and post it.

This story can fit 100-150 words.

The subject matter that appears in newsletters is virtually endless. You can include stories that focus on current technologies or innovations in your field.

You may also want to note business or economic trends, or make predictions for your customers or clients.

If the newsletter is distributed internally, you might comment upon new procedures or improvements to the business. Sales figures or earnings will show how your business is growing.

Some newsletters include a column that is updated every issue, for instance, an advice column, a book review, a letter from the president, or an editorial. You can also profile new employees or top customers or vendors.

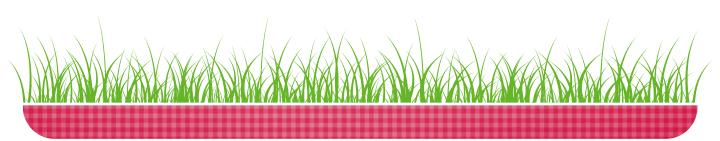

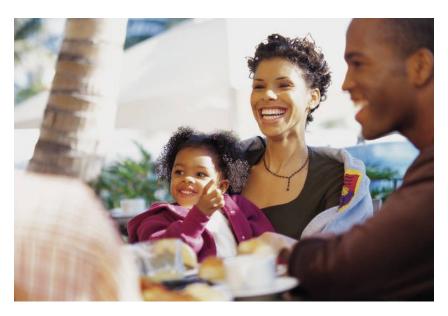

Caption describing picture or graphic

This story can fit 150-200 words.

One benefit of using your newsletter as a promotional tool is that you can reuse content from other marketing materials, such as press releases, market studies, and reports.

While your main goal of distributing a newsletter might be to sell your product or service, the key to a successful newsletter is making it useful to your readers.

A great way to add useful content to your newsletter is to develop and write your own articles, or include a calendar of upcoming events or a special offer that promotes a new product.

You can also research articles or find "filler" articles by accessing the World Wide Web. You can write about a variety of topics but try to keep your articles short.

Much of the content you put in your newsletter can also be used for your Web site. Microsoft Publisher offers a simple way to convert your newsletter to a Web publication. So, when you're finished writing your newsletter, convert it to a Web site and post it.

#### Inside Story Headline

This story can fit 75-125 words.

Selecting pictures or graphics is an important part of adding content to your newsletter.

Think about your article and ask yourself if the picture supports or enhances the message you're trying to convey. Avoid selecting images that appear to be out of context.

Microsoft Publisher includes thousands of clip art images from which you can choose and import into your newsletter. There are also several tools you can use to draw shapes and symbols.

Once you have chosen an image, place it close to the article. Be sure to place the caption of the image near the image.

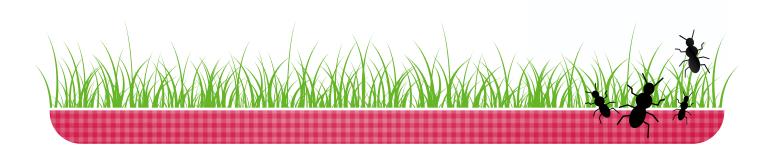

# **Back Page Story Headline**

This story can fit 175-225 words.

If your newsletter is folded and mailed, this story will appear on the back. So, it's a good idea to make it easy to read at a glance.

A question and answer session is a good way to quickly capture the attention of readers. You can either compile questions that you've received since the last edition or you can summarize some generic questions that are frequently asked about your organization.

A listing of names and titles of managers in your organization is a good way to give your newsletter a personal touch. If your organization is small, you may want to list the names of all employees.

If you have any prices of standard products or services, you can include a listing of those here. You may want to refer your readers to any other forms of communication that you've created for your organization.

You can also use this space to remind readers to mark their calendars for a regular event, such as a breakfast meeting for vendors every third Tuesday of the month, or a biannual charity auction.

If space is available, this is a good place to insert a clip art image or some other graphic.

Your Name Your Address Line 1 Your Address Line 2 Your Address Line 3 Your Address Line 4

Phone: 555-555-5555 Fax: 555-555-5555

E-mail: someone@example.com

PLEASE PLACE STAMP HERE

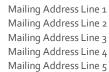

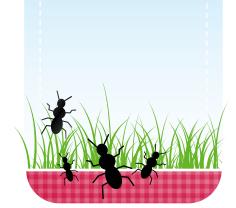